# **1xbet codigo promocional**

- 1. 1xbet codigo promocional
- 2. 1xbet codigo promocional :7games app para baixar
- 3. 1xbet codigo promocional :esporte sorte net

### **1xbet codigo promocional**

#### Resumo:

**1xbet codigo promocional : Inscreva-se em mka.arq.br e descubra o tesouro das apostas! Ganhe um bônus especial e inicie sua busca pela fortuna!**  contente:

Tlcharger l'APK 1xbet pour Android\n\n Si vous pouvez accder au Google Play Store, il vous suffit de vous rendre sur la plateforme et de rechercher l'application du bookmaker en tapant 1xbet pour la tlcharger. Cependant, si cela n'est pas possible, vous devrez tlcharger un fichier apk 1xbet.

Si l'application mobile 1xBet ne s'installe pas, nous vous recommandons de vrifier nouveau l'espace de stockage libre sur votre appareil ou de vrifier votre connexion internet.

Il existe plusieurs faons de tlcharger 1xBet sur votre iPhone. Comme pour les utilisateurs de l'application Android, vous devez, si vous avez un appareil iOS, accder la version mobile du site web de 1xBet, faire dfiler jusqu'au bas de page et slectionner Applications mobiles .

La version mobile de apk 1xBet Russia est destine pour les propritaires des appareils mobiles fonctionnant sur les systmes oprationnels Android. En ce qui concerne les appareils sur iOS l'app mobile 1xBet peut tre tlcharge partir d'App Store ou site officiel du bookmaker.

### **1xbet codigo promocional**

Há algum tempo, decidi testar a seção de jogos 1xGames do site 1xBet. Eu sou um apostador causal e estava procurando algo novo e emocionante para tentar meu desafio. A promessa de jogos originais com designs cativantes e valores de aposta baixos foi muito atraente.

#### **1xbet codigo promocional**

Depositei 2€ em 1xbet codigo promocional meu 1xBet conta no dia 19.02.2024. Eles oferecem uma variedade de jogos, incluindo jogos de cartas, cassino, apostas em 1xbet codigo promocional grandes campeonatos, cassino ao vivo, jogos de TV, esportes virtuais, bingo e Toto. Eu optei por jogos de cassino, pois tenho histórico de jogar casino regularmente. Eu decidi jogar jogos como Crystal, OXO, Fruit Cocktail, 777, xgame casino e Viking slots.

Os jogos eram fluídos, com belos designs e várias opções para adicionar dinheiro real ao jogo. Eu não tinha certeza de que tipo de jogos escolher, mais havia muita alegria em 1xbet codigo promocional escolher alguns que estavam disponíveis. Além disso, jogos de azar no site 1xBet, tem um dos sites com maior retorno ao jogador do setor.

#### **Jogos que eu tentei Minhas avaliações**

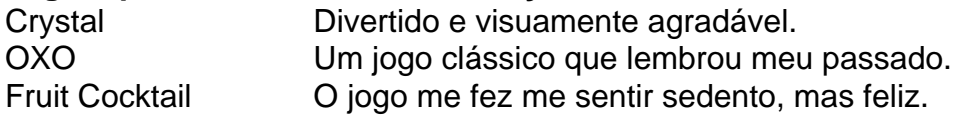

### **Minhas Opiniões Pessoais sobre 1xGames**

Os jogos do 1xBet oferecem bônus ao depositar, por conta dessa vantagem, um bom caminho para economizar e de outra forma investir seu dinheiro. Eu queria depositar uma quantidade muito maior para desfrutar da promoção por mais tempo, mas eles garantem que há políticas para se aproveitarem dos jogos do cassino do 1xBet e outras ofertas de jogo em 1xbet codigo promocional seu site.

Após passar por várias opções do website, é possível encontrar um compromisso sério e uma estratégia para competir em 1xbet codigo promocional um nível aceitável. Para acessar de forma facilitada a maioria do site, você pode usar dois softwares auxiliares, abrindo no local certo que há políticas para se aproveitar dos ...

O site tem fornecedores de jogos consolidados, reforços técnicos e interfaces de jogos práticas. Há uma dedicação para ver cómo resolver o comportamento e atividade ruins online oferece pagamentos instantâneos.

### **Como começar**

Se você estiver interessado ...

### **1xbet codigo promocional :7games app para baixar**

## **Como fazer download do 1xbet no Brasil**

A {w} é uma das melhores opções para aqueles que desejam entrar no mundo dos jogos online no Brasil. Com milhares de opções de apostas esportivas e cassino, a 1xbet oferece aos seus usuários uma experiência única e emocionante.

Mas o que fazer se você deseja fazer download do aplicativo 1xbet no seu dispositivo móvel? Neste artigo, vamos lhe mostrar como fazer o download e instalar o aplicativo 1xbet no seu celular ou tablet.

#### **Passo 1: Baixe o arquivo de instalação do 1xbet**

Para começar, você precisará baixar o arquivo de instalação do aplicativo 1xbet no seu dispositivo móvel. Para fazer isso, acesse o site oficial do 1xbet em {w} e clique no botão "Baixar" no canto superior direito da tela.

Isso fará com que o arquivo de instalação seja automaticamente baixado no seu dispositivo móvel. Depois que o download for concluído, localize o arquivo no seu dispositivo e clique nele para iniciar o processo de instalação.

### **Passo 2: Permita a instalação de aplicativos de fontes desconhecidas**

Antes de poder instalar o aplicativo 1xbet, você precisará permitir a instalação de aplicativos de fontes desconhecidas em seu dispositivo móvel. Para fazer isso, acesse as configurações de segurança do seu dispositivo e ative a opção "Fontes desconhecidas".

Isso fará com que seu dispositivo permita a instalação de aplicativos que não são do Google Play Store.

#### **Passo 3: Instale o aplicativo 1xbet**

Agora que você habilitou a instalação de aplicativos de fontes desconhecidas, você pode continuar com a instalação do aplicativo 1xbet. Para fazer isso, clique no arquivo de instalação que você baixou no passo 1 e siga as instruções na tela.

Isso fará com que o aplicativo 1xbet seja instalado em seu dispositivo móvel.

#### **Passo 4: Crie uma conta e comece a apostar**

Depois de instalar o aplicativo 1xbet, você poderá criar uma conta e começar a apostar em seus esportes favoritos. Para criar uma conta, abra o aplicativo e clique no botão "Registrar-se" no canto superior direito da tela.

Isso fará com que você seja direcionado para a página de registro, onde você poderá inserir suas informações pessoais e criar uma conta.

Depois de criar 1xbet codigo promocional conta, você poderá fazer depósitos e começar a apostar em seus esportes favoritos.

# **Conclusão**

Fazer download e instalar o aplicativo 1xbet no seu dispositivo móvel é uma tarefa fácil e rápida. Siga as etapas acima e você estará pronto para começar a apostar em seus esportes favoritos em questão de minutos.

Então, o que está

- Baixe o arquivo de instalação do 1xbet no seu dispositivo móvel
- Permita a instalação de aplicativos de fontes desconhecidas
- Instale o aplicativo 1xbet
- Crie uma conta e comece a apostar

É isso aí! Agora você está pronto para começar a aproveitar tudo o que o 1xbet tem a oferecer. Boa sorte e boas apostas!

```diff - Observação: o conteúdo acima está em português brasileiro, pois a solicitação era para um blog post gerado por IA para o Brasil. ```

Specifically: when You see ("1,x),") it goalshYou asres -berbour That Eiding The home eethling? – Quora quequora :... 1xbet codigo promocional The duthree Russiaian 7 founderst Of 2xiBet por Roman

Semiokhin

Moscow, although all thiree currently inlive on Cyprus. Crypto billionS and

### **1xbet codigo promocional :esporte sorte net**

Saiba se Lázaro pode estrear pelo Palmeiras no Paulistão

Jogador é o quarto reforço do Verdão para a temporada

O Palmeiras apresentou o atacante Lázaro nesta sexta-feira (9), como seu mais novo reforço para a temporada. Ele chega ao clube por empréstimo junto ao Almería (ESP) até o fim de 2024, com opção de compra e extensão da cessão.

O jogador teve o nome publicado no Boletim Informativo Diário (BID) ainda na quinta-feira (8) e foi regularizado para atuar. Restava apenas a inscrição na Federação Paulista de Futebol (FPF), para a disputa do Paulistão, o que aconteceu nesta sexta-feira (9).

Portanto, com a inscrição, Lázaro está apto a estrear pelo Palmeiras a partir da próxima rodada do Campeonato Paulista. A partida em 1xbet codigo promocional questão será contra o Santo André, na segunda-feira (12), e o técnico Abel Ferreira poderá escalar o jogador.

O prazo para realizar trocas na lista é até o dia 16 de fevereiro e ainda pode fazer mudanças por

lesões, como o caso do atacante Bruno Rodrigues. APRESENTAÇÃO: CONFIRA AS FALAS DE LÁZARO NA COLETIVA Retrocesso?

- Desde novo tive o sonho de jogar na Europa, graças a Deus realizei esse sonho. Poderia ter sido melhor em 1xbet codigo promocional questão de oportunidades, mas peguei três trocas de treinadores. Não vejo como problema, e sim amadurecimento da minha parte. Na hora que surgiu o Palmeiras, quando se trata de um gigante, não tinha como recusar. Para mim não é um passo para trás, quero ajudar o Palmeiras para que seja um ano maravilhoso - explicou o atacante durante coletiva de apresentação na Academia de Futebol.

Acerto de Lázaro com o Palmeiras

- Não tive conversa com o Abel por telefone, mas o Anderson me passou bastante confiança antes de ser acertado. Depois que eu soube da proposta, fiquei bastante feliz, não ficava com brilho nos olhos faz tempo. Foi um momento de felicidade, estava todo bobo dentro de casa. Gols

- O que mais me fascina é fazer gols. Desde pequeno sou obcecado, se der para fazer gol todo jogo, quero fazer (risos). Ajudando, dando ou não assistência, marcando, dando carrinho, vou estar fazendo. Estou feliz pelo projeto do Palmeiras e ansioso para as coisas darem certo +Os melhores conteúdos no seu e-mail gratuitamente. Escolha a 1xbet codigo promocional Newsletter favorita do Terra. Clique aqui!

Author: mka.arq.br Subject: 1xbet codigo promocional Keywords: 1xbet codigo promocional Update: 2024/8/4 9:18:35